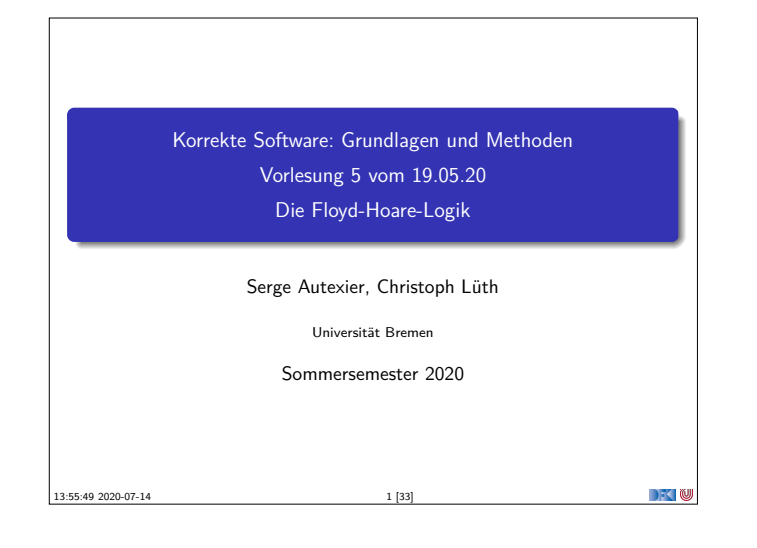

![](_page_0_Figure_1.jpeg)

# **Bob Floyd und Tony Hoare**

![](_page_0_Picture_3.jpeg)

Robert Floyd  $1936 - 2001$ 

![](_page_0_Picture_5.jpeg)

 $\rightarrow$   $\sim$  10

Korrekte Software 5 [33]

![](_page_0_Figure_7.jpeg)

# **Fahrplan**

- $\blacktriangleright$  Einführung
- **Derationale Semantik**
- $\blacktriangleright$  Denotationale Semantik
- <sup>I</sup> Äquivalenz der Operationalen und Denotationalen Semantik
- ▶ Der Floyd-Hoare-Kalkül <sup>I</sup> Invarianten und die Korrektheit des Floyd-Hoare-Kalküls  $\blacktriangleright$  Strukturierte Datentypen  $\blacktriangleright$  Verifikationsbedingungen
- ▶ Vorwärts mit Floyd und Hoare
- $\blacktriangleright$  Modellierung
- 
- **>** Spezifikation von Funktionen Referenzen und Speichermodelle
- $\blacktriangleright$  Ausblick und Rückblick
- Korrekte Software 2 [33]

#### **Floyd-Hoare-Logik: Idee**

- $\triangleright$  Was wird hier berechnet?  $p = n!$
- <sup>I</sup> Warum? Wie können wir das

Werte Variablen über den

**beweisen**?

Korrekte Software 4 [33]

 $\blacktriangleright$  Wir berechnen symbolisch, welche while  $(c \le n)$  {  $p = p * c;$  $c = c + 1;$ }

**DECLIN** 

 $p = 1$  $c=1$ 

- Programmverlauf annehmen. <sup>I</sup> Operationale/denotionale Semantik nicht für **Korrektheitsbeweise** geeignet: Ausdrücke werden zu groß, skaliert nicht.
- **EXA** Abstraktion nötig.
- <sup>I</sup> Grundidee: **Zusicherungen** über den Zustand an bestimmten Punkten im Programmablauf.

![](_page_0_Figure_28.jpeg)

![](_page_0_Figure_29.jpeg)

![](_page_1_Figure_0.jpeg)

![](_page_1_Picture_1402.jpeg)

Aber: was ist mit den logischen Variablen?

Korrekte Software 11 [33]

**►** Zusätzlicher Parameter Belegung der logischen Variablen /: Var → Z

 $[\![a]\!]_A : \mathsf{Aexpv} \to (\mathsf{Var} \to \mathbb{Z}) \to (\Sigma \to \mathbb{Z})$  $[[b]]_B : \text{Assn} \to (\text{Var} \to \mathbb{Z}) \to (\Sigma \to \mathcal{B})$ 

**DECTIN** 

 $\rightarrow$   $\sim$ 

![](_page_1_Figure_5.jpeg)

![](_page_1_Figure_6.jpeg)

Korrekte Software 15 [33]

![](_page_1_Figure_7.jpeg)

## **Erfüllung von Zusicherungen**

- <sup>I</sup> Wann gilt eine Zusicherung <sup>b</sup> <sup>∈</sup> **Assn** in einem Zustand *<sup>σ</sup>*?
	- $\blacktriangleright$  Auswertung (denotationale Semantik) ergibt true
	- **Belegung ist zusätzlicher Parameter**

Korrekte Software 12 [33]

Korrekte Software 14 [33]

#### Erfülltheit von Zusicherungen

 $b \in$  **Assn** ist in Zustand  $\sigma$  mit Belegung *I* erfüllt  $(\sigma \models' b)$ , gdw

 $[\![b]\!]_{{\mathcal{B}}}^I(\sigma) =$  true

**DECLI** 

DKU

![](_page_1_Picture_1403.jpeg)

![](_page_1_Figure_16.jpeg)

![](_page_2_Figure_0.jpeg)

![](_page_2_Figure_1.jpeg)

![](_page_2_Picture_1080.jpeg)

![](_page_2_Figure_3.jpeg)

![](_page_2_Figure_4.jpeg)

![](_page_2_Figure_5.jpeg)

![](_page_2_Figure_6.jpeg)

![](_page_2_Figure_7.jpeg)

![](_page_3_Figure_0.jpeg)

![](_page_3_Figure_1.jpeg)

![](_page_3_Figure_2.jpeg)

![](_page_3_Figure_3.jpeg)

![](_page_3_Figure_4.jpeg)

![](_page_3_Figure_5.jpeg)

![](_page_3_Figure_6.jpeg)

![](_page_3_Figure_7.jpeg)

# **Zusammenfassung Floyd-Hoare-Logik**

- $\blacktriangleright$  Die Logik abstrahiert über konkrete Systemzustände durch Zusicherungen (Hoare-Tripel  $\{P\}$  c  $\{Q\}$ ).
- ▶ Zusicherungen sind boolsche Ausdrücke, angereichert durch logische Variablen.
- **In Semantische Gültigkeit** von Hoare-Tripeln:  $\models {P} c {Q}.$
- $\triangleright$  Syntaktische **Herleitbarkeit** von Hoare-Tripeln:  $\vdash \{P\}$  c  $\{Q\}$
- ▶ Zuweisungen werden durch Substitution modelliert, d.h. die Menge der gültigen Aussagen ändert sich.
- <sup>I</sup> Für Iterationen wird eine **Invariante** benötigt (die **nicht** hergeleitet werden kann).

Korrekte Software 33 [33]

 $\Box$